**BluBox с кряком Full Product Key Скачать [Mac/Win]**

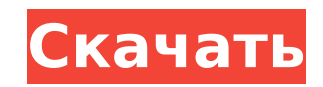

### **BluBox Crack+ Full Product Key (Updated 2022)**

Быстро сжимайте свои фото/видео/музыку/текстовые файлы! Измените их размер меньше, чем они уже есть Вы можете легко обрезать / поворачивать / регулировать яркость, контрастность и т. Д. Новое: используйте мощный инструмент размера до 1000 файлов. Возможность выбора определенных частей фотографии для сжатия, например, водяной знак, логотип и/или текст. Вы также можете уменьшить качество фотографии для загрузки на веб-сервер, например уменьши Сопуетter — это программа, которая позволяет конвертировать видеофайлы любого типа и формата, такие как видеофайлы, включая MP3, MP4, DVD, DivX, MPEG, AVI, WMV, MOV и т. д. Программа имеет очень простой в использовании ин аудио и изображений, включая DivX, AVI, WMV, MPEG, MPG, DIVX, MPG, FLV, MP4 и т. д. Она также может поддерживать iPod Video, iPhone, PSP, MP3, M4A, WMA, AAC, RM, RMVB, VOB, 3GP, 3GPP2, MOV, MP4 и т. д. Он имеет функцию пр можете конвертировать видео, аудио и файлы изображений в другой формат или записать их на CD, DVD, MP3 CD, MP3 DVD и т. д. Преобразование происходит очень быстро и может занять несколько минут, в зависимости от размера ви конвертировать видеофайлы любого типа и формата, такие как видеофайлы, включая MP3, MP4, DVD, DivX, MPEG, AVI, WMV, MOV и т. д. Он имеет очень простой в использовании интерфейс и поддерживает широкий спектр форматов видео MPG, DIVX, MPG, FLV, MP4 ит. д. Он также может поддерживать iPod Video, iPhone, PSP, PSP, MP3, M4A, WMA, AAC, RM, RMVB, VOB, 3GP, 3GPP2, MOV, MP4 ит. д. Он имеет функцию преобразования и записи, поэтому вы можете конверти или записать их на CD, DVD, MP3

## **BluBox Crack+**

Управляйте, систематизируйте и делитесь своими изображениями с помощью этого программного обеспечения для управления фотографиями. ВluBox прост в использовании, с такими функциями, как пакетное изменение размера, пакетное слайд-шоу и совместное использование онлайн-галереи. Защищайте свои фотографии паролем, создавайте неограниченные архивы с текстовым описанием, комментируйте каждое изображение и ищите фотографии по ключевым словам. Основн удаление ненужного изображения с цифровой камеры/видеокамеры. Автоматическое преобразование изображения в формат JPG. Миниатюры отображают ваши фотографии в высоком качестве. Сжимайте фотографии с различными уровнями сжати электронной почте, социальным сетям и многим другим. Создавайте слайд-шоу и создавайте несколько фотографий с разными темами. Расширенное пакетное изменение размера изображений. Импорт фотографий с карт памяти. Создавайте поворачивайте/обрезайте/вращайте/изменяйте размер изображений. Создавайте фотокалендари и фотокниги. Поверните фото на смарт-устройстве. Поделитесь в онлайн-галерее на Facebook, Twitter, Google+ и т. д. Посетите веб-сайт, предоставить скриншот ошибки (сделайте резервную копию .apk или .obb, чтобы убедиться, что у вас достаточно места). Заголовок и сообщение, описывающие вашу проблему. Инструкция как решить вашу проблему Скриншоты проблемы. (logcat, отчет о сбоях и т. д.). Если это невозможно, приложите скриншот ошибки и четкое описание того, что означает ошибка. Гидролиз и биодеградация сухих и влажных смесей полихлорированных дифенилов. Сухие смеси и обраб бифенилов (ПХБ) готовили в шейкере и хранили при 20°С. Исходный химический состав смесей определяли в моменты времени 0, 2, 4, 8, 12, 24, 48 и 72 ч методом ГХ. Содержание ОС в сухих смесях снизилось с 9,54 до 6,54 % за 72 химического состава раствора.Содержание ОС в 2-часовом ультразвуковом растворе смеси ПХБ уменьшилось с 9,03 до 6,47 %. Начальные скорости гидролиза смесей ПХБ были выше, чем скорости индивидуальных ПХБ. Исходные химические пропорциями смесей. 1709e42c4c

### **BluBox Crack+ License Key**

Размер: 72,25 Мбайт для файлов EPUB, PDF, RTF, JPG, JPEG, BMP, PNG, GIF, TIFF и TXT. ЧАСТО ЗАДАВАЕМЫЕ ВОПРОСЫ: В: Перестанет ли работать BluBox при переформатировании жесткого диска? О: На самом деле нет. Вы можете создав переформатирования жесткого диска. Это сотрет уже созданные вами архивы и образы. В: Если мой сайт BluBox не работает, могу ли я сделать резервную копию моих изображений на моем компьютере и в моих папках? О: Да. Вы можете запоминающее устройство. Однако не забудьте сделать резервную копию любых файлов на вашем компьютере на другом устройстве хранения или в Интернете, прежде чем переформатировать жесткий диск. В: Могу ли я создать резервную диске или внешнем USB-накопителе? О: Да. Вы можете сделать резервную копию всех ваших файлов на другом устройстве хранения. Или вы можете сделать резервную копию всех ваших файлов на вашем компьютере. Однако перед началом жесткий диск, который вы собираетесь использовать. В: Предоставляет ли BluBox список всех моих файлов и папок на моем компьютере, чтобы я мог решить, для каких из них сделать резервную копию? О: Нет. В: Является ли BluBox использовать столько, сколько хотите. В: Где мне скачать BluBox? О: Вы можете скачать его с официального сайта. 360 000 000 просмотров и рост, и до сих пор нет новых функций, меняющих правила игры, которые могли бы сделать ждет... несвоевременно и даже неуместно вносить давно назревшие изменения, которые могли бы сделать его лучше и расширить его использование. Замечательная вешь в iPad — это его универсальность и реализация, но у устройств наиболее предпочтительным устройством для всех. Это недостаточно веская причина для Apple выпускать и поддерживать новые версии ОС каждый год. Скулить о новых функциях просто не имеет смысла просить об обновлении. Я очень теперь мне нравится лучшее время автономной работы и производительность. Я могу позволить себе немного подождать следующего обновления. Новые функции и улучшения не предназначены для

#### **What's New In?**

Защищайте, сжимайте и делитесь своими цифровыми фотографиями Делитесь своими фотографиями в Интернете и защищайте их с помощью этого простого и интуитивно понятного приложения. ВluBox предлагает вам быстрый способ обмена ф почте. Просто выберите слайд-шоу или файл фотографии, и BluBox позволит вам легко поделиться своими фотографиями в Интернете. Больше, чем просто редактор; BluBox содержит множество полезных функций, таких как возможность п защищенные паролем архивы, возможность загрузки фотографий на FTP-сайты и возможность создания слайд-шоу. ВluBox прост в использовании, эффективен и позволяет легко и безопасно делиться фотографиями с друзьями. Создавайте шоу с помощью BluBox. Выберите папку с изображениями и выберите свои изображения. Слайд-шоу будет отображать миниатюры и детали изображения. Отрегулируйте положение и выберите эффекты перехода. Вы можете добавить текст, а и фон. Добавьте любое количество слайдов, затем добавьте название изображения и описание. Распечатайте слайд-шоу на локальном принтере или с легкостью загрузите его в Интернет. Сжимайте и делитесь своими цифровыми фотограф для удобства обмена. Выберите изображение и сожмите все изображение или выбранную область, затем укажите количество изображений для сжатия. Вы также можете сжимать фотографии для удобства публикации в Интернете. Выберите и или выбранную область, затем укажите количество изображений, которые вы хотите сжать. Безопасность BluBox может заблокировать ваши архивы. Установите пароль и требуйте его при попытке открыть заблокированный архив. Это гар без вашего разрешения. Создайте пароль для показа слайдов и требуйте его при выборе параметров показа слайдов. Редактирование Редактирование Редактирование Редактированые Редактированы, обрезать и изменять размер фотографи обрезки может помочь вам обрезать изображение без потери информации на фотографии. Чтобы добавить текст, просто щелкните изображение и введите текст. Инструмент изменения размера позволяет изменеять размер изображений и ко фотографии изображения, и его можно изменить. Этот инструмент позволяет перемещать, изменять размер и положение изображения, а также поворачивать его. Нам интересно узнать больше о вашем опыте работы с BluBox в разделе ком своими отзывами. Информация о выпуске BluBox: Программа BluBox проста и

# **System Requirements For BluBox:**

окна: Мас ОS Х: Инструкция по установке: Операционная система: Версия: DirectX: 9,0 Функции: Вы можете отключить автоматическое обновление видео в меню «Параметры», вы также можете отключить параметры отображения на неско Файлы администратора: Примечания автора: Примечания по сборке: Eu-GG.exe и Gu-GG.exe доступны для людей, которые платят